## **Ámbito Científico-Tecnológico | Módulo IV | Bloque 2 | Unidad 1 Tan real como la vida misma**

*Estamos acostumbrados a trabajar con números naturales o enteros en la vida cotidiana pero en algunas ocasiones tendrás que enfrentarte a situaciones en donde necesitarás saber el valor de una raíz cuadrada u operar con ella. Con los números reales podrás hacerlo. No pienses que es difícil. ¡Adelante!*

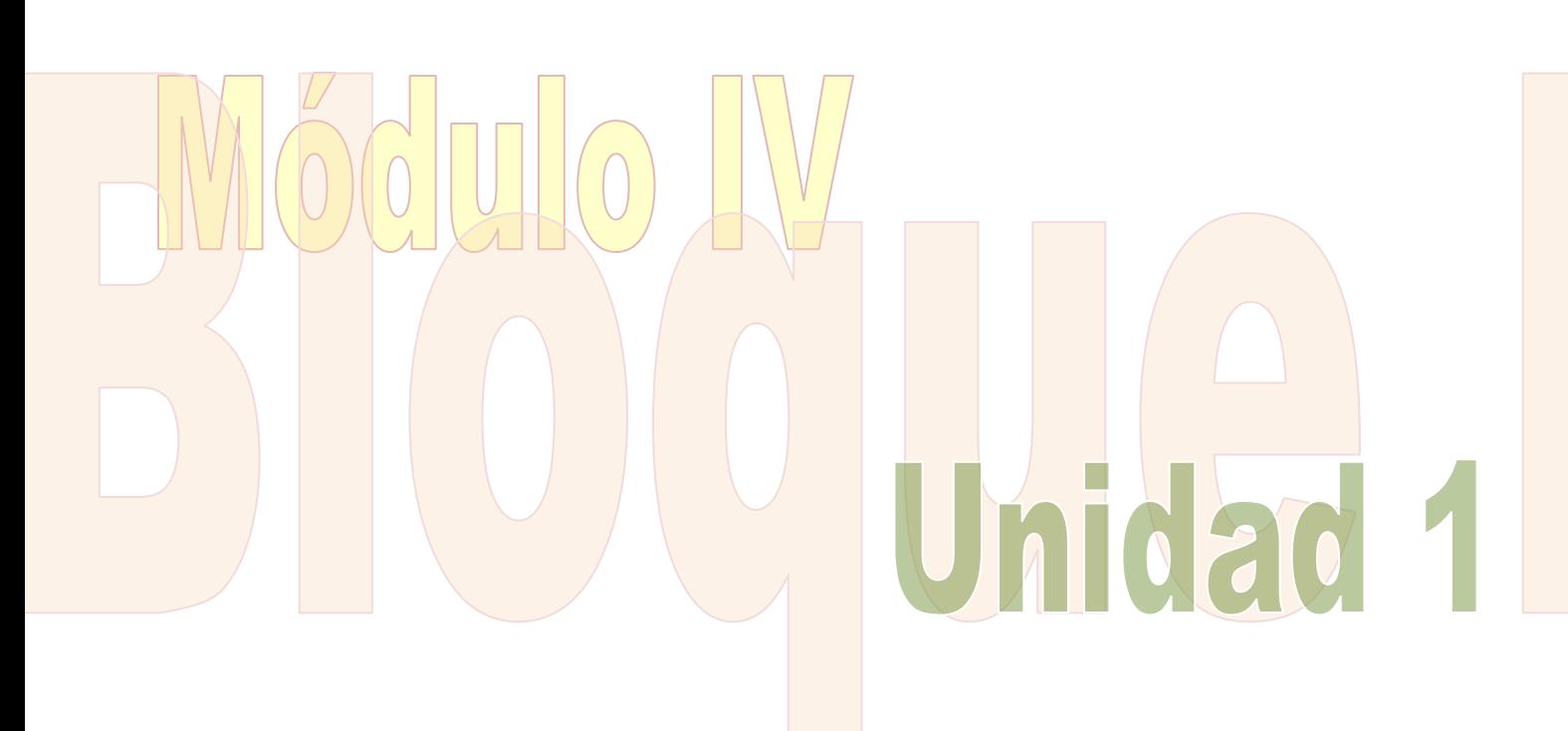

# Índice

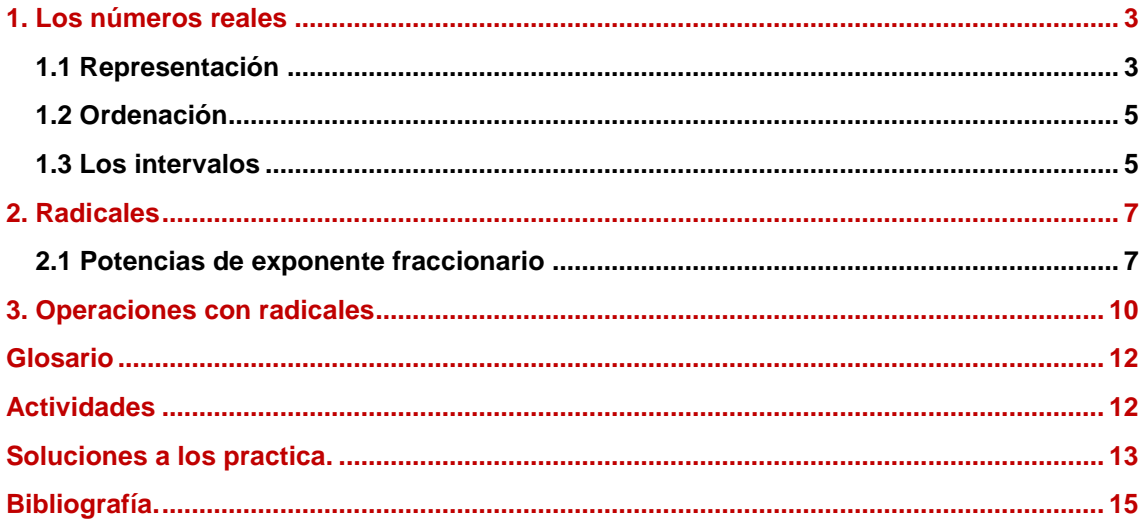

#### <span id="page-2-0"></span>**1. Los números reales**

Hasta ahora has estudiado varios tipos de números, los naturales,  $N = \{0, 1, 2, 3, ...\}$ , los enteros,  $Z = \{ ...$ , -2, -1, 0, 1, 2, 3, ... }, y los racionales, Q que se pueden expresar en forma de fracción y es posible dividir siempre.

*Repaso: conviene que repases lo estudiado sobre números naturales, enteros y racionales. Además, será muy conveniente que empieces a utilizar la calculadora.*

Pero además de estos números podemos encontrarnos otros decimales que no podemos expresarlos en forma de fracción, a esos los llamamos **números irracionales**.

#### **Ejemplos:**

```
El número \pi = 3.14159265............ Es un número que tiene infinitas cifras decimales.
\sqrt{2} = 1,4142356 ... ... ... también tiene infinitas cifras decimales.
```
Pues bien, el conjunto de todos ellos es lo que se denomina **números reales**. Observa el siguiente gráfico para ver lo que engloban los números reales.

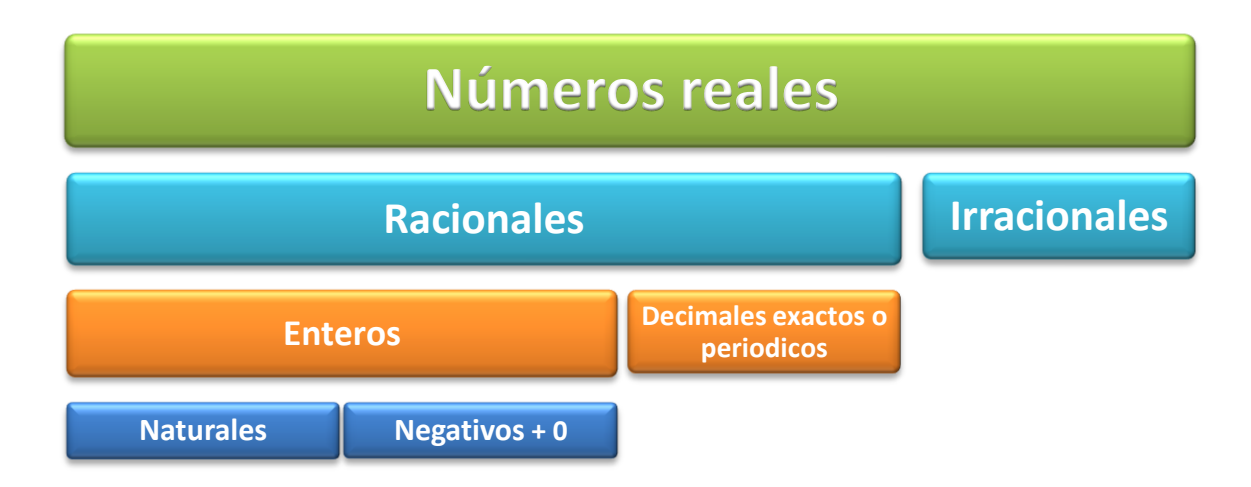

#### <span id="page-2-1"></span>**1.1 Representación**

Representar números reales en la recta numérica no es tarea sencilla porque es muy difícil colocarlos en su sitio exacto. Pensemos por ejemplo en el número  $\pi = 3.14159265...$  ... ... ... ... al tener infinitas cifras decimales no sabremos nunca el sitio exacto en la recta aunque sí muy aproximado.

#### **Ejemplo:**

El número  $\pi$  está comprendido entre el 3 y el 4. Aproximadamente estaría donde indica el punto naranja.

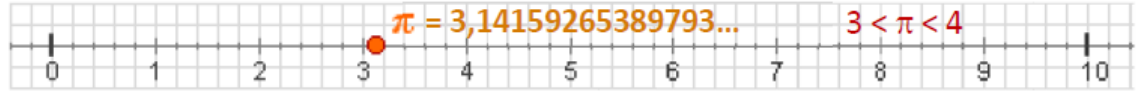

Si afinamos más,  $\pi = 3.14159265$  ... ... ... ....., está comprendido entre el 3,1 y el 3,2. Aproximadamente estaría donde indica el nuevo punto naranja.

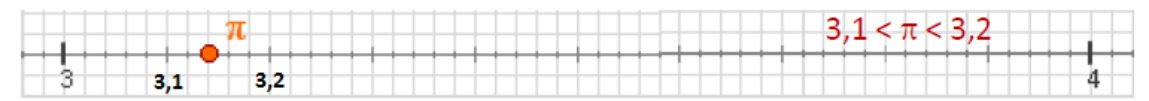

Si seguimos afinando más,  $\pi = 3.14159265...$   $...$   $...$   $...$  está comprendido entre el 3,14 y el 3,15. Aproximadamente estaría donde indica el punto naranja.

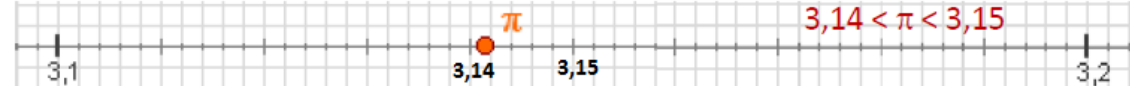

Y por último, si queremos seguir siendo precisos,  $\pi = 3.14159265$  ... ... ... ... está comprendido entre el 3,141 y el 3,142. Aproximadamente estaría donde indica el punto naranja.

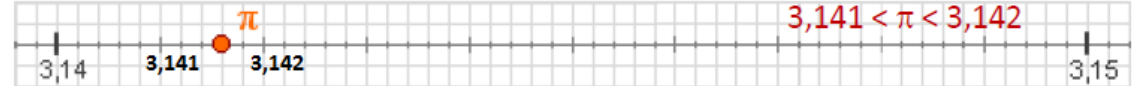

Y así sucesivamente.

Has visto que representar números irracionales no es fácil pero hay algunos de ellos que sí son sencillos de colocar en la recta numérica. Son los radicales cuadráticos.

#### **Ejemplo:**

Representaremos  $\sqrt{2}$ El valor de  $\sqrt{2} = 1,4142356......$  y representarlo a "ojo" es complicado. Vemos que  $\sqrt{2} = \sqrt{1^2 + 1^2}$  que es la expresión del teorema de Pitágoras. Hacemos un cuadrado que tenga por lado 1 y su diagonal será  $h^2 = 1^2 + 1^2$ , de donde  $h^2 = 2 v$   $h = \sqrt{2}$ . Trasladamos la diagonal hasta la recta numérica y allí donde la corte será el

número  $\sqrt{2}$ .

# $h = \sqrt{1^2 + 1^2} = \sqrt{2}$  $\sqrt{2}$  $\overline{2}$  $\mathbf{1}$

#### **Ejemplo:**

#### Representaremos  $\sqrt{10}$

El valor de  $\sqrt{10}$  = 3,16227766 ... ... ... ... y lo representaremos siguiendo el procedimiento visto anteriormente. Vemos que  $\sqrt{10} = \sqrt{1^2 + 3^2}$  que es la expresión del teorema de Pitágoras. Hacemos un rectángulo de lados 1 y 3 y su diagonal será  $h^2 = 1^2 + 3^2$ , de donde  $h^2 = 10$  y  $h = \sqrt{10}$ .

Trasladamos la diagonal hasta la recta numérica y allí donde la corte será el número  $\sqrt{10}$ .

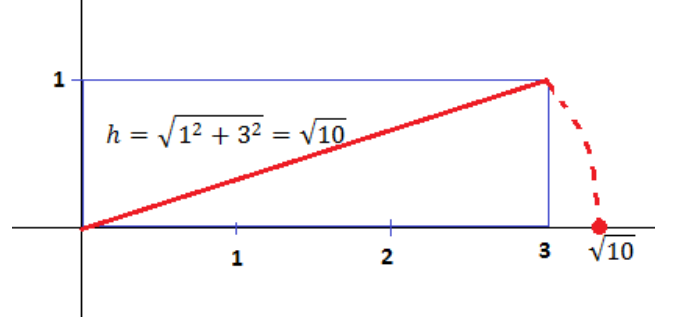

¿Te has dado cuenta que en la recta ya no quedan huecos? Siempre tendremos un número real para cada punto de la recta.

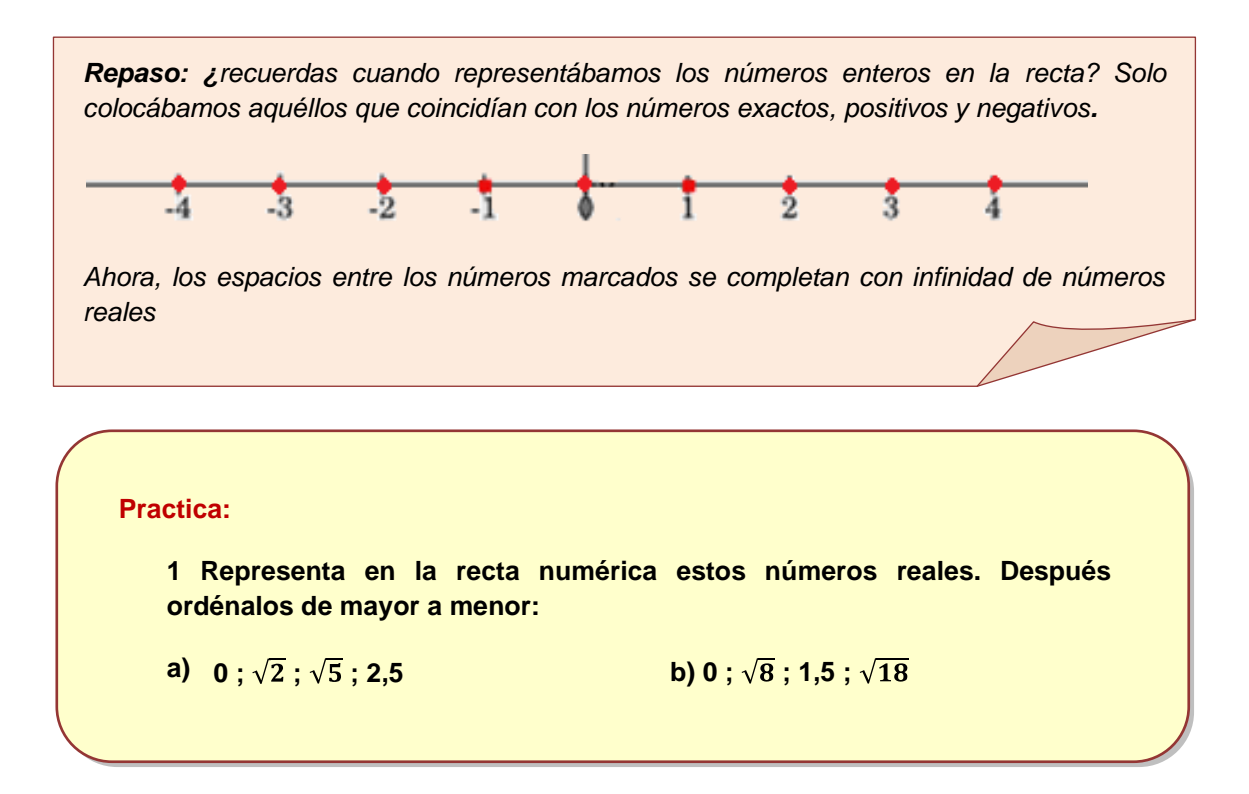

#### <span id="page-4-0"></span>**1.2 Ordenación**

Al igual que todos los números, éstos se pueden comparar y por tanto ordenar. El número que esté más a la derecha en la recta será el mayor.

#### **Ejemplo:**

```
Ordenemos de menor a mayor los siguientes números reales: 3.1; 0; \sqrt{10}; \piSabemos el valor de \pi = 3.14159265......Sabemos el valor de \sqrt{10} = 3.16227766 ... ... ... ... 0 < 3.1 < \pi < \sqrt{10}Procedemos a su ordenación
```
#### <span id="page-4-1"></span>**1.3 Los intervalos**

A veces necesitamos trabajar tan solo con un tramo de la recta y no con toda ella. A este tramo se le denomina intervalo. Puede ser de dos tipos:

- a) **Acotado**: cuando el intervalo tiene extremos definidos. Por tanto, diremos que es un conjunto de números reales comprendidos entre otros dos llamados extremos del intervalo. Tenemos varios casos:
	- *Intervalo cerrado*. Son todos los números reales comprendidos entre los extremos incluyendo a éstos. Se escribe con corchetes [ ]. En la recta se representa con un punto grueso.

#### **Ejemplo: [-3,7]**

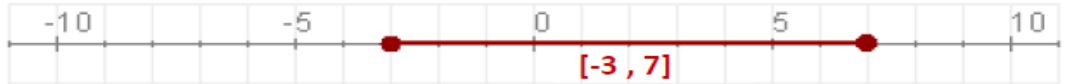

*Intervalo abierto.* Son todos los números reales comprendidos entre los extremos excepto éstos. Se escribe con paréntesis ( ). En la recta se representa con un punto hueco.

#### **Ejemplo: (-3,7)**

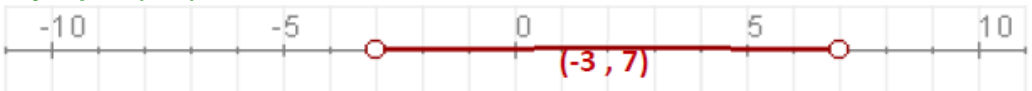

*Intervalo semiabierto*. Son todos los números reales comprendidos entre los extremos incluyendo el extremo que tiene el corchete (parte cerrada) y excluyendo al extremo que tiene el paréntesis (parte abierta).

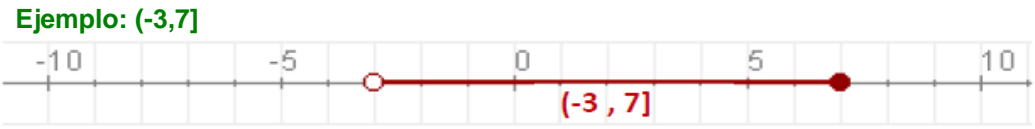

- b) **No acotado**: cuando el intervalo no tiene un extremo definido. Por tanto, diremos que son todos los números reales mayores o menores que un número dado. Tenemos varios casos:
	- *Semirrecta acotada superiormente.* Son todos los números reales comprendidos entre el infinito  $(-\infty)$  y el extremo superior que puede ser abierto o cerrado.

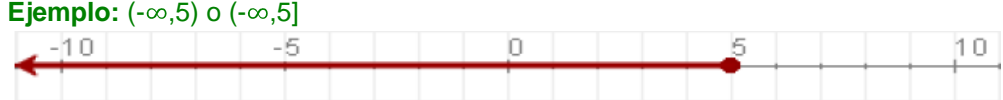

Si el intervalo es (**- ,**5) quiere decir que serían todos los números reales menores que el 5 **sin incluir** a éste.

Si el intervalo es (**- ,**5] quiere decir que serían todos los números reales menores que el 5 **incluyendo** a éste.

*Semirrecta acotada inferiormente.* Son todos los números reales comprendidos entre el infinito  $(+\infty)$  y el extremo inferior que puede ser abierto o cerrado.

#### **Ejemplo:**  $(-3, \infty)$  o  $[-3, \infty)$

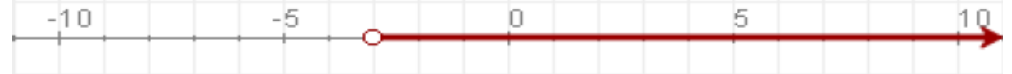

Si el intervalo es  $(-3, \infty)$  quiere decir que serían todos los números reales mayores que el -3 **sin incluir** a éste.

Si el intervalo es  $[-3, \infty)$  quiere decir que serían todos los números reales mayores que el -3 **incluyendo** a éste.

#### **Practica:**

**2 Clasifica estos intervalos en abiertos, cerrados o semiabiertos:**

**[5,3] ; [-5,3) ; (5,-3] ; [-5,-3] ; (5,3) ; (-5,3] ; [5,3) ; (-5,-3)**

#### <span id="page-6-0"></span>**2. Radicales**

Generalmente los números irracionales se identifican con los **radicales** o raíces aunque hay algunos pocos que son números enteros o decimales exactos.

Un radical se expresa de la forma que se representa en el gráfico: la **raíz** es el símbolo del radical, el **índice** es el número al que haremos la raíz y el **radicando** es el número del que haremos la raíz.

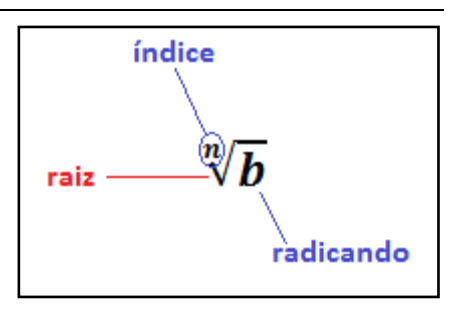

#### **Ejemplo**:

Si el índice es 2, no se coloca y diremos que estamos haciendo la "raíz cuadrada de" un número (el radicando)  $(\sqrt{b})$ . Si el índice fuera 3, diremos que estamos ante la "raíz cúbica" de un número  $(\sqrt[3]{b})$  y si el índice fuera 4, diríamos que estamos calculando la raíz cuarta de un número  $({}^{4}_{1}\overline{b})$ , y así sucesivamente.

En el caso del cuadro, diríamos que estamos ante la raíz enésima de un número b.

#### <span id="page-6-1"></span>**2.1 Potencias de exponente fraccionario**

Un radical se puede transformar en una potencia de forma sencilla, de modo que si recuerdas lo estudiado en esa unidad, ahora te resultará muy útil. En los siguientes cuadros tienes el proceso de conversión.

#### **Ejemplos**:

El radical  $\sqrt[5]{3}$  se transformará en un potencia de exponente fraccionario de la siguiente manera:

- El radicando (3) pasa a ser la base de la potencia.  $\bullet$
- El índice de la raíz (5) pasa a ser el denominador del exponente de la potencia.
- El exponente del radicando (1 en nuestro caso) pasa a ser el numerador del exponente de la potencia.

El radical  $\sqrt[4]{2^3}$  se transformará en un potencia de exponente fraccionario de la siguiente manera:

- El radicando (2) pasa a ser la base de la potencia.
- El índice de la raíz (4) pasa a ser el denominador del exponente de la potencia.
- El exponente del radicando (3) pasa a ser el numerador del exponente de la potencia.

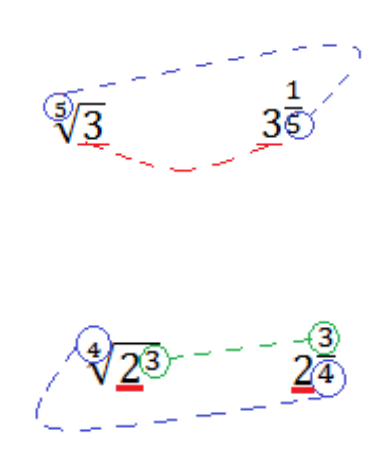

## **Resolución de radicales por descomposición factorial.**

Lo que debemos hacer es transformar los radicales en potencias de exponente fraccionario como hemos visto anteriormente y después operar las potencias como ya sabemos. Veamos algunos casos:

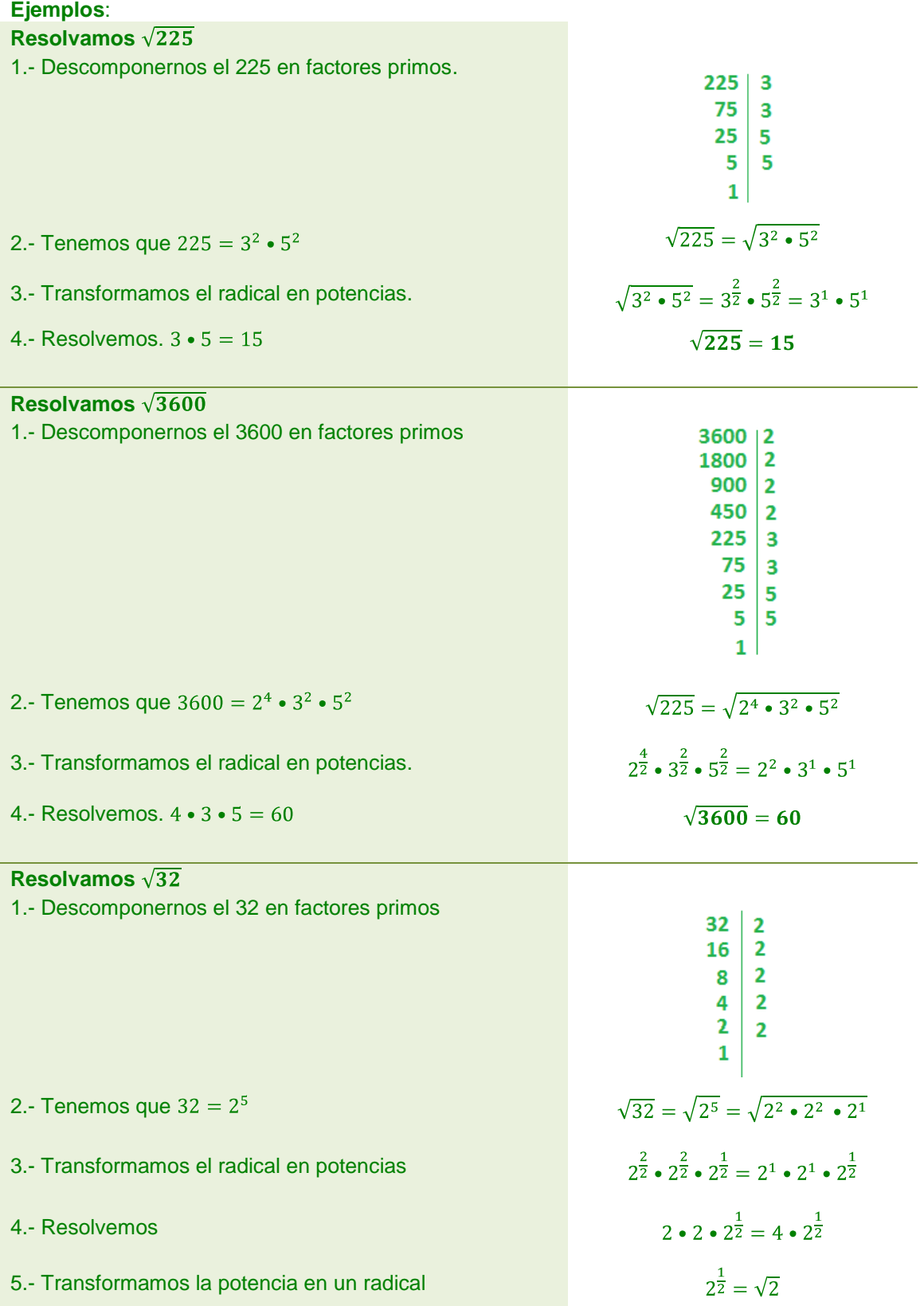

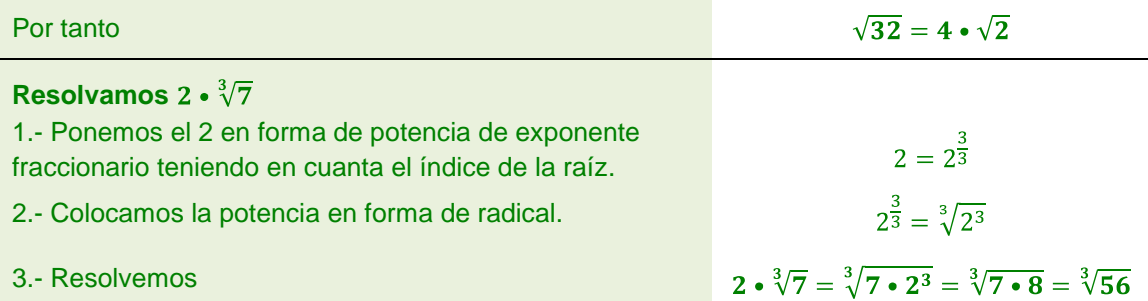

Al dar la solución debemos tener en cuenta el índice de la raíz y el signo del radical. Podemos encontrarnos varias posibilidades:

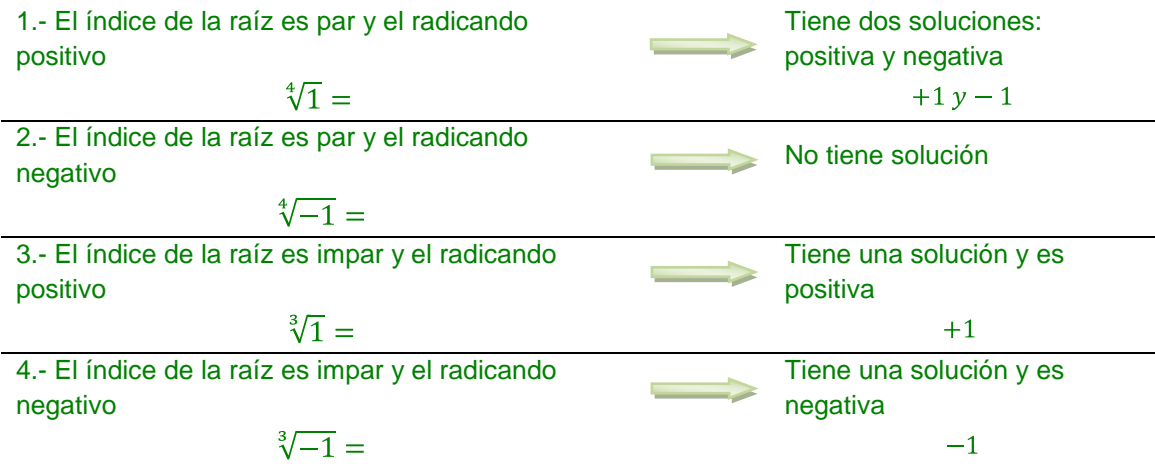

*Atajo: Para introducir un número en forma de potencia dentro de un radical multiplicamos el exponente que tiene por el índice del radical.*  $\sqrt[3]{5^2 \cdot 7^6}$  $7^2 \cdot \sqrt[3]{5^2}$  $2 \cdot 3 = 6$ 

\n- **Atajo**: Para sacar un número de un radical en forma de potencia dividimos el exponente que tiene por el índice del radical.
\n- Si nos da exacto, sale fuera con el resultado de la división como exponente.
\n- $$
\sqrt[3]{5^6}
$$
\n- Si al dividir no nos da exacto sale fuera con el resultado de la división como exponente y también queda dentro de la raíz colocando el resultado del resto como exponente del radicando.
\n- $\sqrt[3]{5^7}$
\n- $7:3 = 2$  Resto = 1
\n
\n**52**  $\sqrt[3]{5^1}$ 

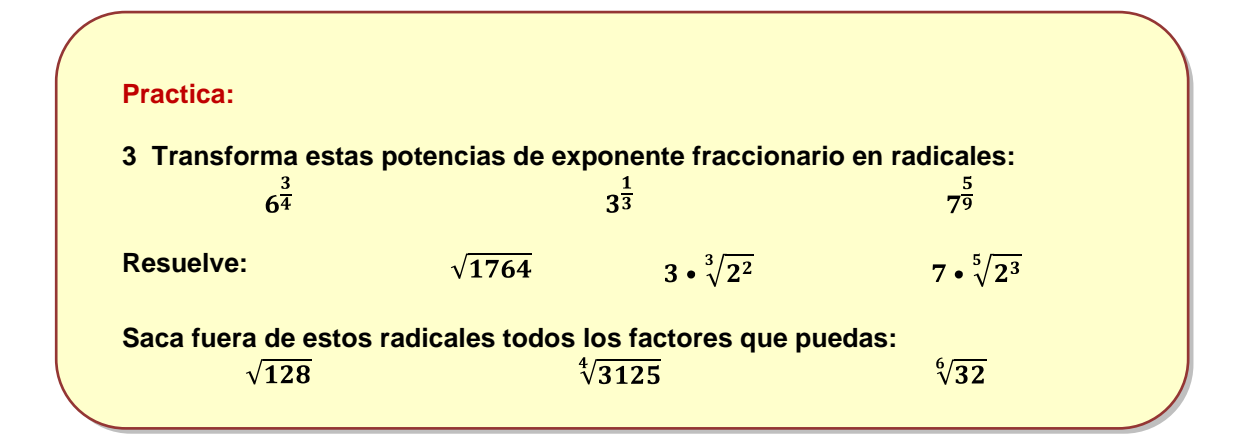

#### <span id="page-9-0"></span>**3. Operaciones con radicales**

#### *Suma y resta*

Para sumar o restar radicales, éstos deben ser **semejantes** (tienen el mismo índice y el mismo radicando). Se suman o restan los coeficientes y se coloca el mismo radical.

## **Ejemplos**:

 $4\sqrt{2} + 3\sqrt{2} - 5\sqrt{2} = (4 + 3 - 5)\sqrt{2} = 2\sqrt{2}$  $5\sqrt[3]{3} + \sqrt[3]{3} - 9\sqrt[3]{3} = (5 + 1 - 9\sqrt[3]{3}) = -3\sqrt[3]{3}$ 

Si los radicales no son semejantes debemos calcular previamente su valor y operar después.

#### *Multiplicar y dividir*  $\bullet$

Para multiplicar o dividir radicales, éstos deben tener el mismo índice. El resultado será otro radical con el mismo índice y se multiplican o dividen los radicandos.

**Ejemplos**:  $\sqrt[3]{3} \cdot \sqrt[3]{5} = \sqrt[3]{3 \cdot 5} = \sqrt[3]{15}$  $\sqrt[5]{15} \cdot \sqrt[5]{3} = \sqrt[5]{15 \cdot 3} = \sqrt[5]{5}$ 

Pero, ¿qué ocurre si los radicales no tienen el mismo índice? Debemos conseguir que lo tengan. Para ello hallamos el mínimo común múltiplo de los índices y ése será el índice común y después se calcula el exponente del radicando dividiendo por el índice antiguo y multiplicando por el exponente del radicando antiguo. Veamos un ejemplo.

#### **Ejemplo**:

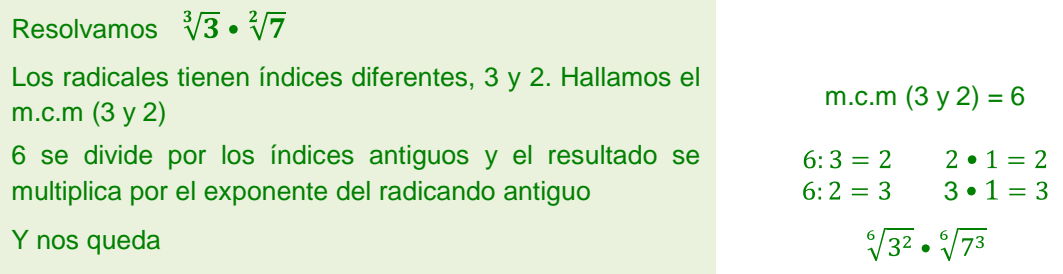

 $\sqrt[6]{3^2 \cdot 7^3}$  =  $\sqrt[6]{3087}$ 

*Recordatorio: Este proceso es similar al que realiza para calcular el denominador común de varias fracciones de denominadores distintos..*

#### $\bullet$ *Potencia de un radical*

Para elevar un radical a una potencia basta con elevar el radicando a dicha potencia.

**Ejemplos**:

 $\left(\sqrt[3]{5^2}\right)^4 = \sqrt[3]{5^{2 \cdot 4}} = \sqrt[3]{5^8}$  simplificamos  $\sqrt[3]{5^3 \cdot 5^3 \cdot 5^2} = 5 \cdot 5 \sqrt[3]{5^2} = 25 \sqrt[3]{5^2}$  $\left(\sqrt[5]{2^2}\right)^3 = \sqrt[5]{2^{2*3}} = \sqrt[5]{2^6}$  simplificamos  $\sqrt[5]{2^6} = \sqrt[5]{2^5 \cdot 5} = 5\sqrt[5]{5}$ 

#### *Raíz de un radical*

Para calcular la raíz de un radical a una potencia se multiplican los índices de ambos radicales.

#### **Ejemplos**:

$$
\sqrt[3]{5} = \sqrt[2*3]{5} = \sqrt[6]{5}
$$
  

$$
\sqrt[3]{\sqrt[3]{9}} = \sqrt[3*3]{9} = \sqrt[9]{9} = \sqrt[9]{3^2}
$$

*Consejo: Si en algún momento no recuerdas cómo se resuelven estos radicales, ten presente que siempre se pueden poner en forma de potencias de exponente fraccionario y trabajar con ellas como potencias que son.*

$$
\left(\sqrt[3]{5^2}\right)^4 = \left(5^{\frac{2}{3}}\right)^4 = 5^{\frac{2 \cdot 4}{3}} = 5^{\frac{8}{3}} = \sqrt[3]{5^8}
$$

$$
\sqrt{\sqrt[3]{5} = \left(5^{\frac{1}{3}}\right)^{\frac{1}{2}}} = 5^{\frac{1 \cdot 1}{3 \cdot 2}} = 5^{\frac{1}{6}} = \sqrt[6]{5}
$$

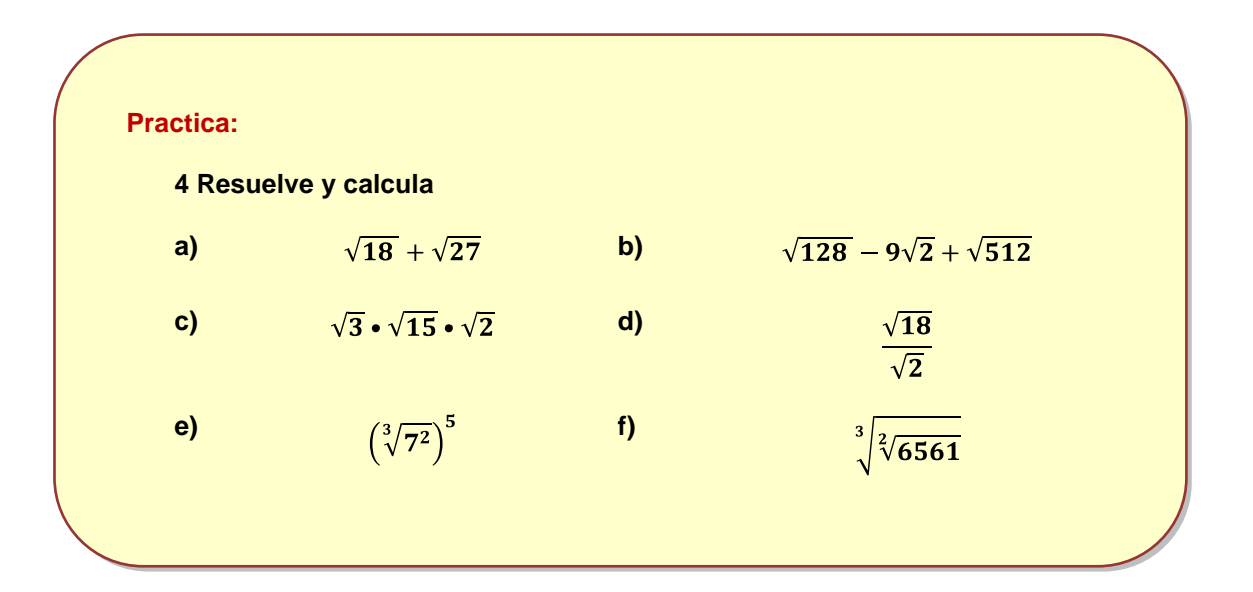

## **Glosario**

<span id="page-11-0"></span>**Números irracionales:** son aquellos que tienen infinitas cifras decimales y no podemos expresarlos en forma de fracción.

**Números reales:** El conjunto formado por todos los números racionales e irracionales.

**Intervalo:** es un tramo de la recta real de los números. Puede ser acotado (abierto, cerrado y semiabierto) y no acotado.

**Radicales semejantes**: son aquellos que tiene el mismo índice e igual radicando.

## <span id="page-11-1"></span>**Actividades**

## **Actividad 1**

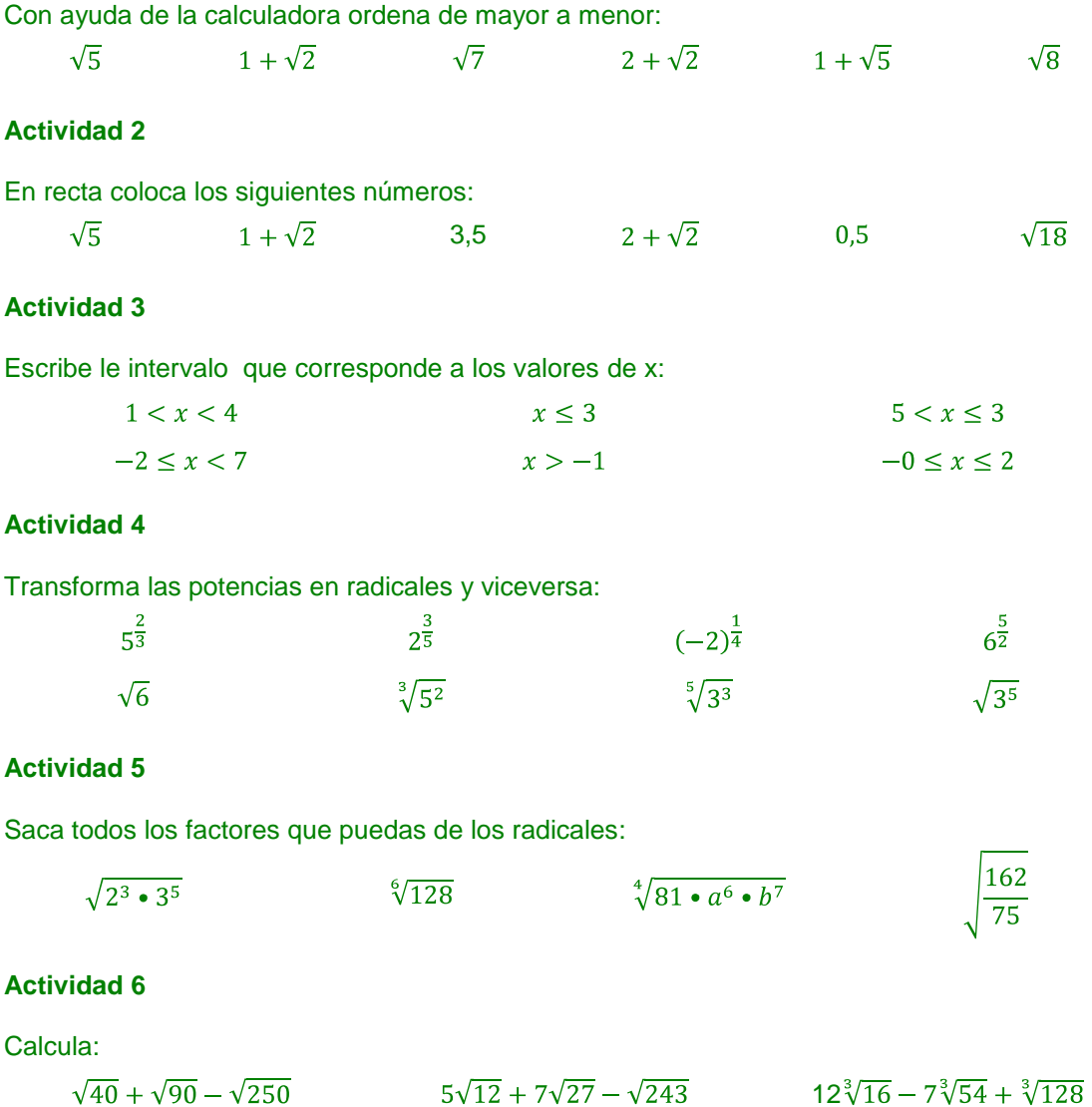

## **Actividad 7**

Realiza las operaciones:

$$
\sqrt[3]{2} \cdot \sqrt[3]{3} \cdot \sqrt[3]{5}
$$
\n
$$
\sqrt[4]{x^3} \cdot \sqrt[3]{x^5} \cdot \sqrt[8]{x^4}
$$
\n
$$
\sqrt[3]{\frac{2^8}{2^5}}
$$
\n
$$
(\sqrt[3]{7^2})^5
$$
\n
$$
\sqrt[3]{\frac{2}{\sqrt{a^8 \cdot b^7 \cdot c^6}}}
$$
\n
$$
\frac{\sqrt[3]{5^4}}{\sqrt{125}}
$$

#### **Actividad 8**

Resuelve:

$$
(2\sqrt{12}). (3\sqrt{3}) \qquad \frac{\sqrt[3]{6}.\sqrt[3]{18}}{\sqrt[3]{2}}
$$

## <span id="page-12-0"></span>**Soluciones a los practica.**

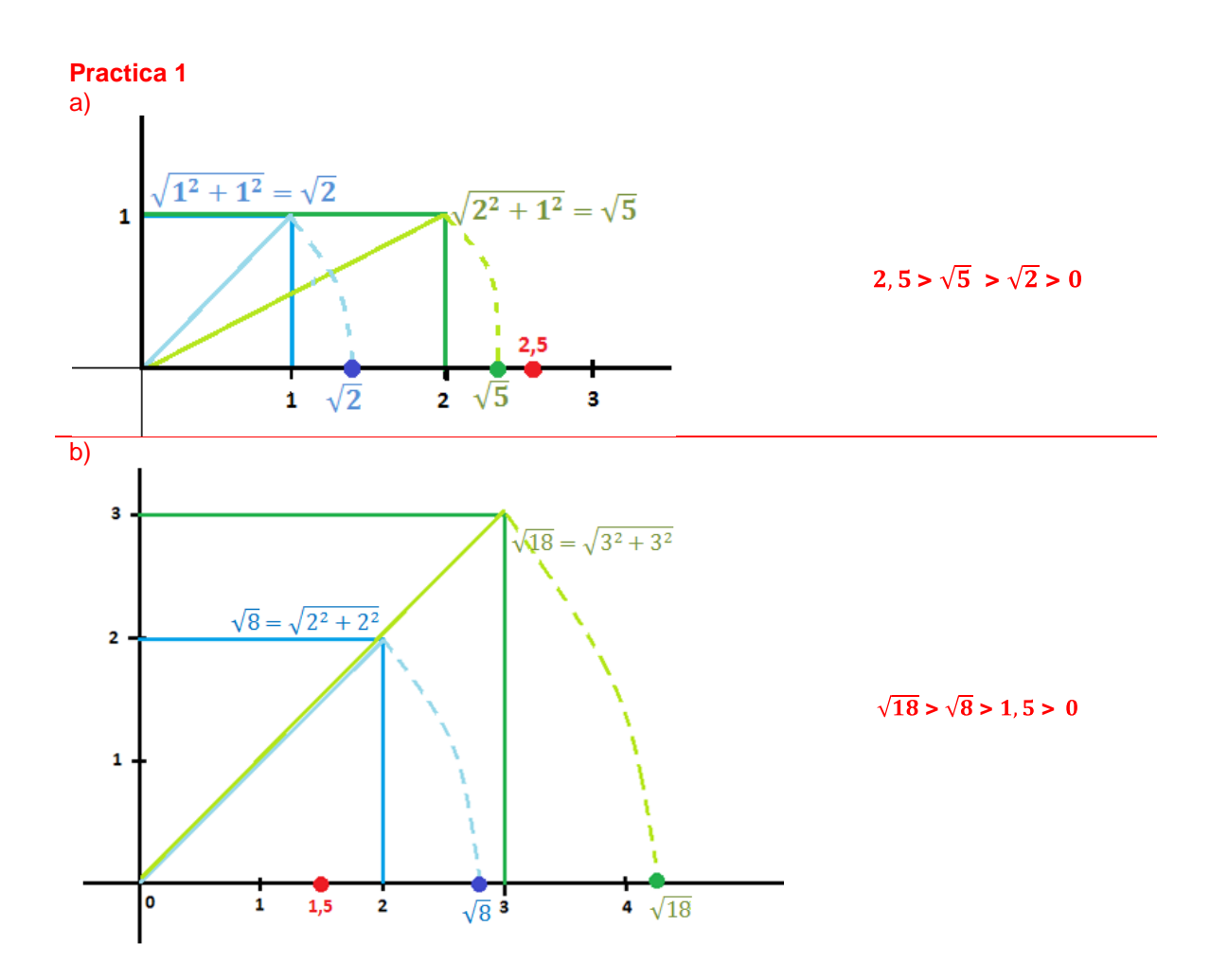

**Practica 2**

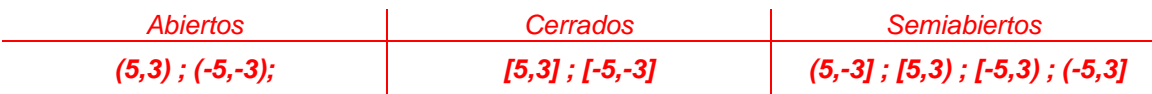

**Practica 3**

$$
6^{\frac{3}{4}} = \sqrt[4]{6^3}
$$
  $3^{\frac{1}{3}} = \sqrt[3]{3}$   $7^{\frac{5}{9}} = \sqrt[9]{7^5}$ 

*Resuelve:*

$$
\sqrt{1764} = \sqrt{2^2 \cdot 3^2 \cdot 7^2} = 2 \cdot 3 \cdot 7 = 42
$$

$$
3 \cdot \sqrt[3]{2^2} = \sqrt[3]{2^2 \cdot 3^3} = \sqrt[3]{4 \cdot 27} = \sqrt[3]{108}
$$

7 •  $\sqrt[5]{2^3} = \sqrt[5]{2^3 \cdot 7^5} = \sqrt[5]{8 \cdot 16807} = \sqrt[5]{134456}$ 

*Saca fuera de los radicales todos los factores que puedas:*

$$
\sqrt{128} = \sqrt{2^7} = 2^3 \sqrt{2} = 8\sqrt{2}
$$

$$
\sqrt[4]{3125} = \sqrt[4]{5^5} = 5^{\frac{4}{5}}\sqrt{5}
$$

*No podemos sacar nada porque el exponente del radicando es menor que el índice de la raíz.*

#### **Practica 4**

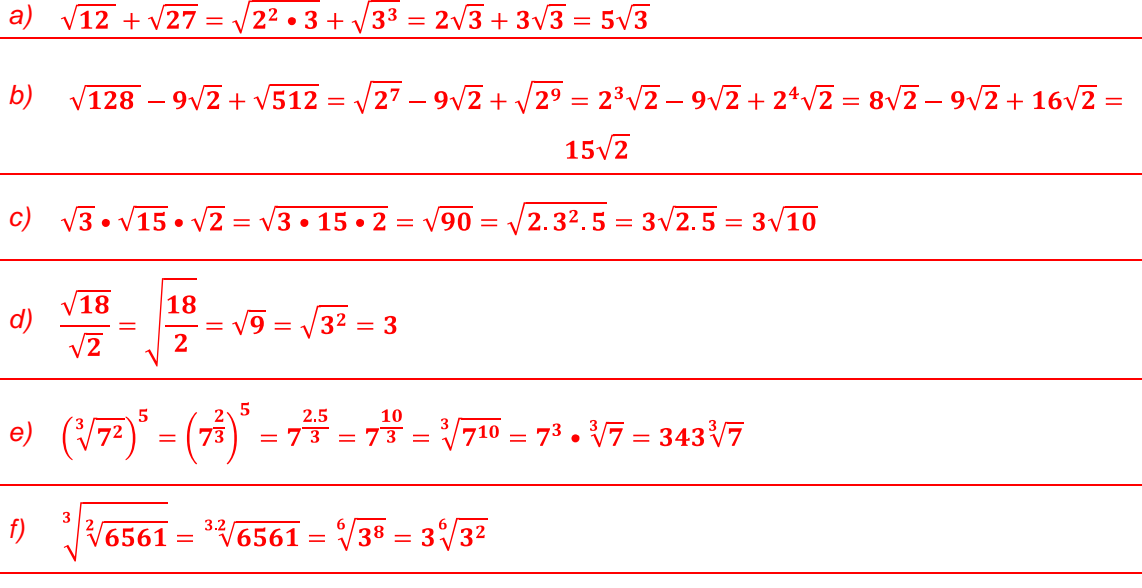

## <span id="page-14-0"></span>**Bibliografía recomendada.**

- Gobierno de Aragón. *Matemáticas y Tecnología, módulo 4. Educación Secundaria para*   $\bullet$ *Personas Adultas*. España. Gobierno de Aragón. 2011. 126 p.
- Web:<http://recursostic.educacion.es/bancoimagenes/web/> INTEF (Instituto Nacional de  $\bullet$ Tecnologías Educativas y Formación del Profesorado).
- Web:<http://www.cidead.es/>Centro para la Innovación y Desarrollo de la Educación a  $\bullet$ Distancia. Ministerio de Educación, Cultura y Deporte. Madrid.
- Web [http://www.vitutor.com](http://www.vitutor.com/) $\bullet$